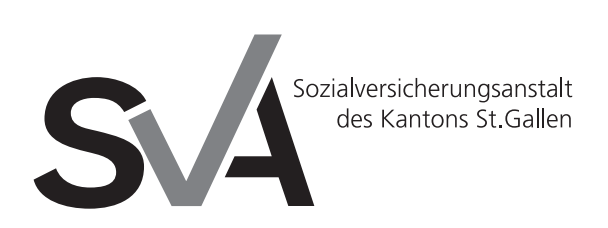

Brauerstrasse 54 Postfach 9016 St.Gallen

Tel. 071 282 66 33 Fax 071 282 69 13 www.svasg.ch

# **Ärztlicher Bericht zur Eingliederung**

Bitte von Ihrem behandelnden Arzt/Ihrer behandelnden Ärztin ausfüllen lassen

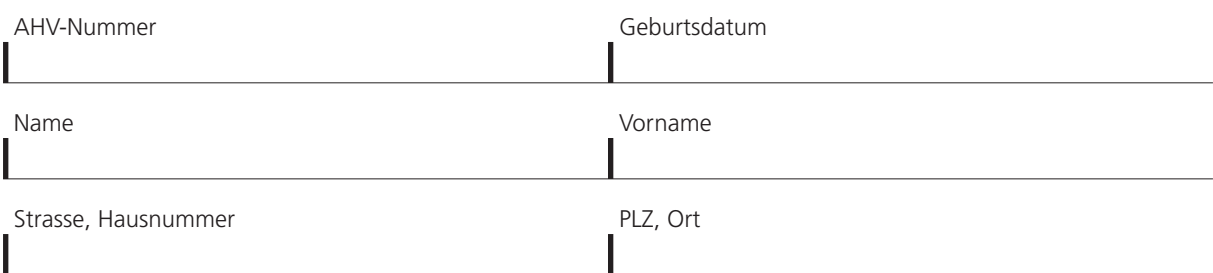

### **1 Angaben zum Gesundheitsschaden (sofern möglich, mit Diagnosen)**

Bei psychiatrischen Leiden bitte ICD-10, DSM-IV-Codes angeben oder Problematik beschreiben. Seit wann?

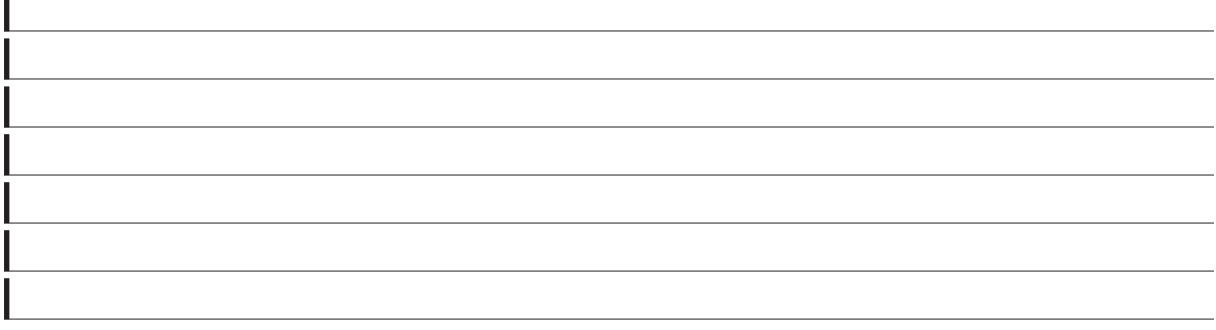

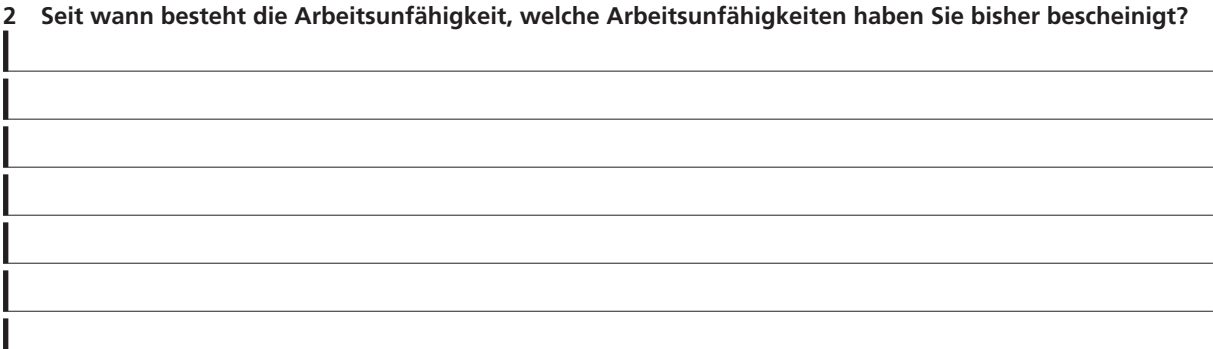

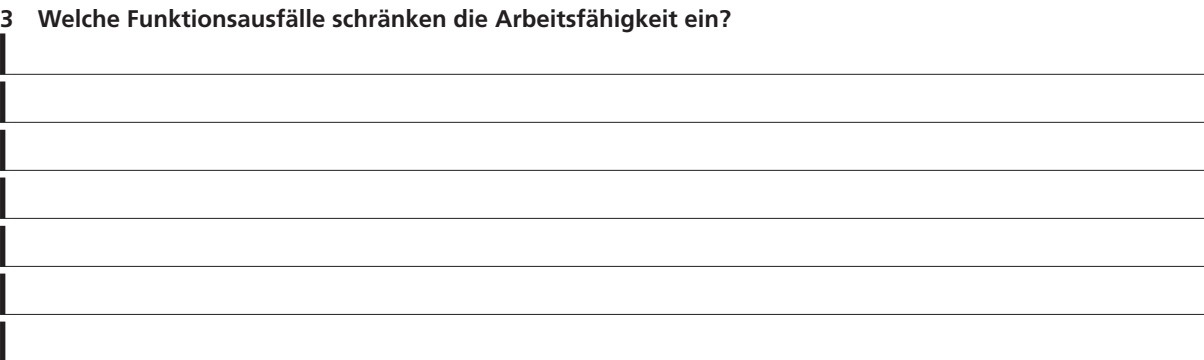

Versicherten-Nr.

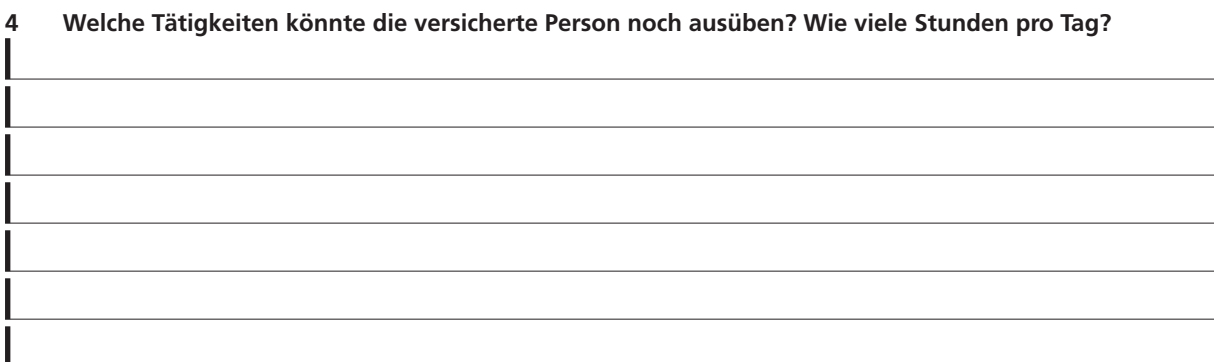

#### **5 Laufende und geplante Behandlungsmassnahmen**

(Aktuelle Medikation, geplante Operationen, geplante stationäre oder ambulante Behandlungen, andere behandelnde Institutionen)

## **6 Prognose**

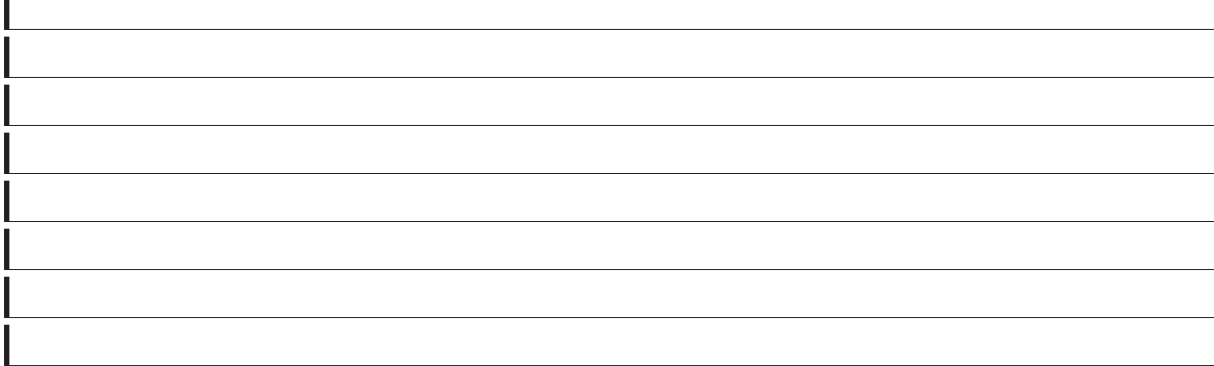

#### **7 Gibt es Gründe, die gegen einen sofortigen Beginn der Wiedereingliederung sprechen?**

 $\square$ ja  $\square$ nein

Wenn ja, welche?

### **8 Telefonische Kontaktaufnahme durch RAD-Arzt/RAD-Ärztin erwünscht?**

 $\square$ ja  $\square$ nein

Versicherten-Nr.

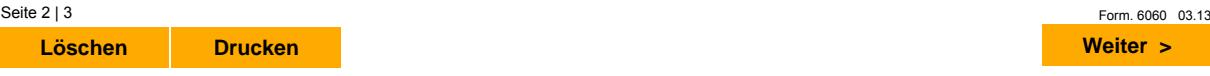

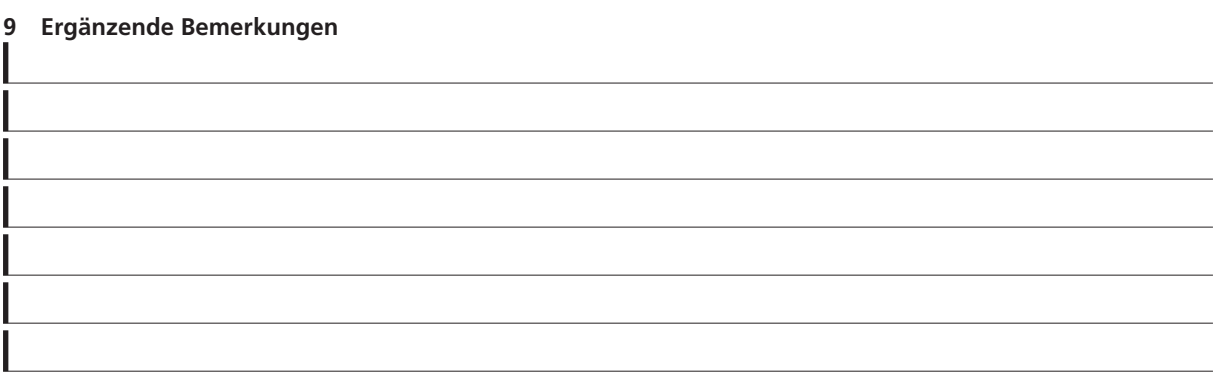

#### **10 Datum, Unterschrift und Stempel**

Stempel:

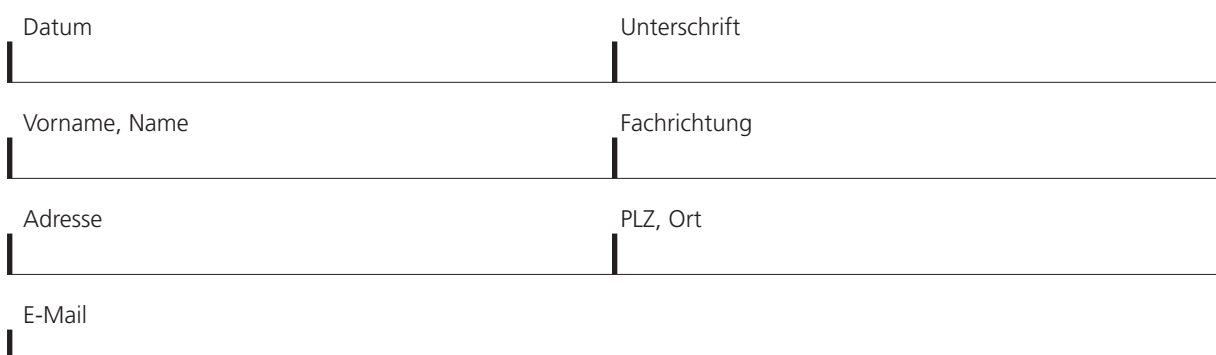

#### **11 Beilagen**

 $\blacksquare$ 

Wir bitten Sie, Kopien der Berichte von Spitälern und Spezialärzten/Spezialärztinnen beizulegen oder diese genau zu bezeichnen, damit wir sie selbst anfordern können.

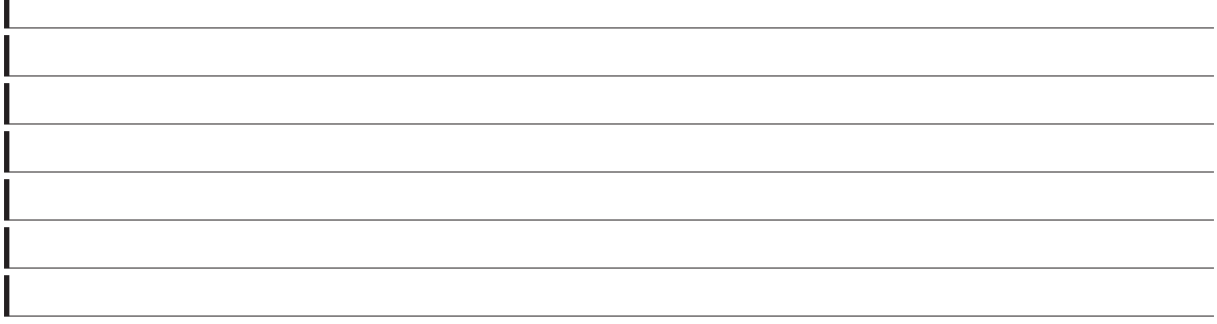

Zur Verrechnung dieses ärztlichen Berichtes sind die TarMed Positionen für Leistungen in Abwesenheit des Patienten 00.0140 bzw. 02.0070 zu verwenden. Eine eventuell benötigte Konsultation und Untersuchung können Sie uns zusätzlich nach Tarif in Rechnung stellen.

Versicherten-Nr. Seite 3 | 3 Form. 6060 03.13 **Löschen Drucken < Zurück**

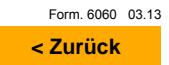